[电子税务工具](https://dev-ipim.alphasolution.com.mo/zh-hans/port/resources/calculator_links/)

电子税务工具

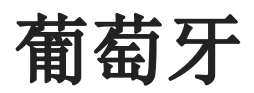

[有关税务的声明](https://eportugal.gov.pt/en/inicio/espaco-empresa/simulador-contribuicoes-e-impostos) 来源: ePortugal

[企业所得税](https://www.portugalglobal.pt/PT/InvestirPortugal/Sistema%20Fiscal/Paginas/ImpostoRendimentoPessoasColetivasIRC.aspx)

[个人所得税](https://www.portugalglobal.pt/PT/InvestirPortugal/Sistema%20Fiscal/Paginas/ImpostosRendimentoPessoasSingularesIRS.aspx)

[增值税](https://www.portugalglobal.pt/PT/InvestirPortugal/Sistema%20Fiscal/Paginas/ImpostosValorAcrescentadoIVA.aspx)

[其他税收](https://www.portugalglobal.pt/PT/InvestirPortugal/Sistema%20Fiscal/Paginas/OutrosImpostos.aspx)

[房地产税](https://www.portugalglobal.pt/PT/InvestirPortugal/Sistema%20Fiscal/Paginas/ImpostoMunicipalImoveisIMI.aspx)

[房地产交易税](https://www.portugalglobal.pt/PT/InvestirPortugal/Sistema%20Fiscal/Paginas/ImpostosTransmissoesOnerosasImoveisIMT.aspx)

[印花税](https://www.portugalglobal.pt/PT/InvestirPortugal/Sistema%20Fiscal/Paginas/ImpostoSelo.aspx)

所有连结均为葡文 来源:葡萄牙经贸投资促进局

## 莫桑比克

[免税计税器](http://invest.apiex.gov.mz/zh/support-system-zh/%e6%8a%95%e8%b5%84%e5%a5%96%e5%8a%b1/%e7%a8%8e%e6%94%b6%e4%bc%98%e6%83%a0/) [\(](http://invest.apiex.gov.mz/zh/support-system-zh/%e6%8a%95%e8%b5%84%e5%a5%96%e5%8a%b1/%e7%a8%8e%e6%94%b6%e4%bc%98%e6%83%a0/)[中文](http://invest.apiex.gov.mz/zh/support-system-zh/%e6%8a%95%e8%b5%84%e5%a5%96%e5%8a%b1/%e7%a8%8e%e6%94%b6%e4%bc%98%e6%83%a0/)[\)](http://invest.apiex.gov.mz/zh/support-system-zh/%e6%8a%95%e8%b5%84%e5%a5%96%e5%8a%b1/%e7%a8%8e%e6%94%b6%e4%bc%98%e6%83%a0/) 来源:莫桑比克投资和出口促进局 货物和商品进口关税的模拟计算机 (葡文) [a.](http://www.at.gov.mz/por/Comercio-Internacional/Simulador/Viaturas) [车辆](http://www.at.gov.mz/por/Comercio-Internacional/Simulador/Viaturas) [b.](http://www.at.gov.mz/por/Comercio-Internacional/Simulador/Outras-Mercadorias) [其他货物](http://www.at.gov.mz/por/Comercio-Internacional/Simulador/Outras-Mercadorias) 来源:莫桑比克税务局

## 巴西

## [个人所得税 \(按月计算\)](http://www26.receita.fazenda.gov.br/irpfsimulaliq/private/pages/simuladoraliquota.jsf)

[个人所得税\(按年计算\)](http://www26.receita.fazenda.gov.br/irpfsimulaliq/private/pages/simuladoraliquota.jsf)

所有连结均为葡文 来源:巴西税务局